# Developing a web application using Python & Flask

Pau Andrio [pau.andrio@bsc.es]

# **LAMP**: Linux, Apache, MySQL, PHP

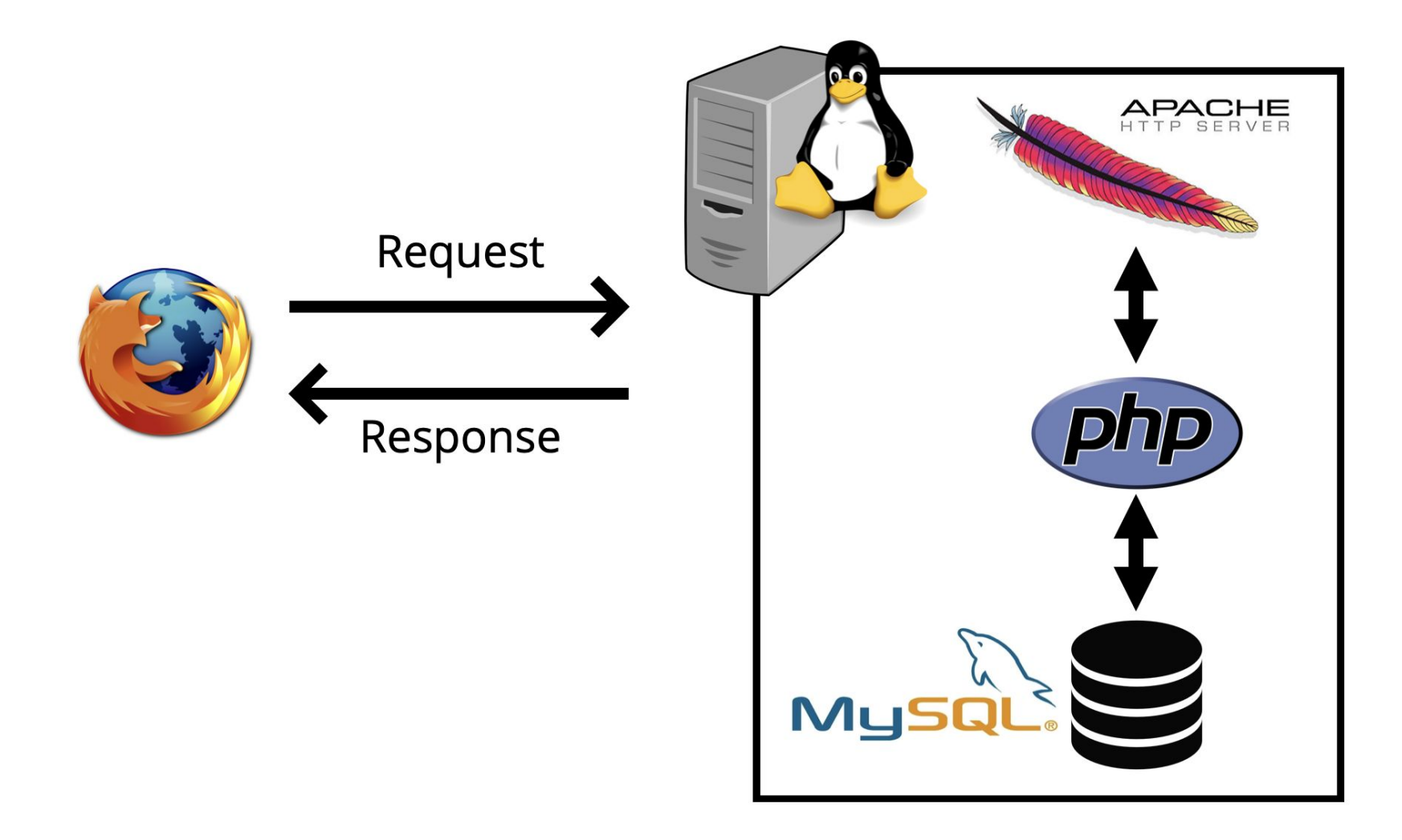

# **LAMP**: Linux, Apache, MySQL, PHP

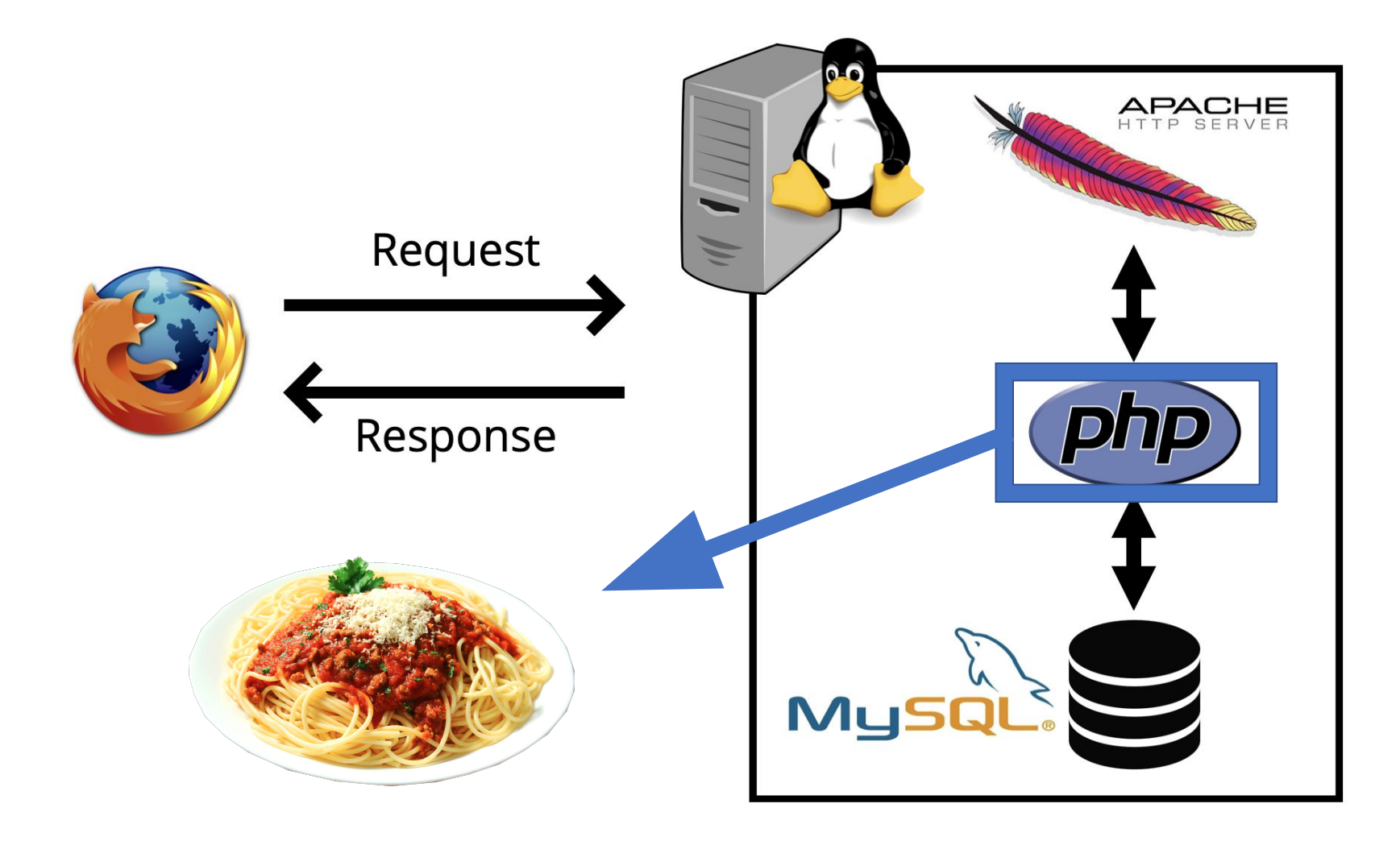

## **MVC**: Model View Controller

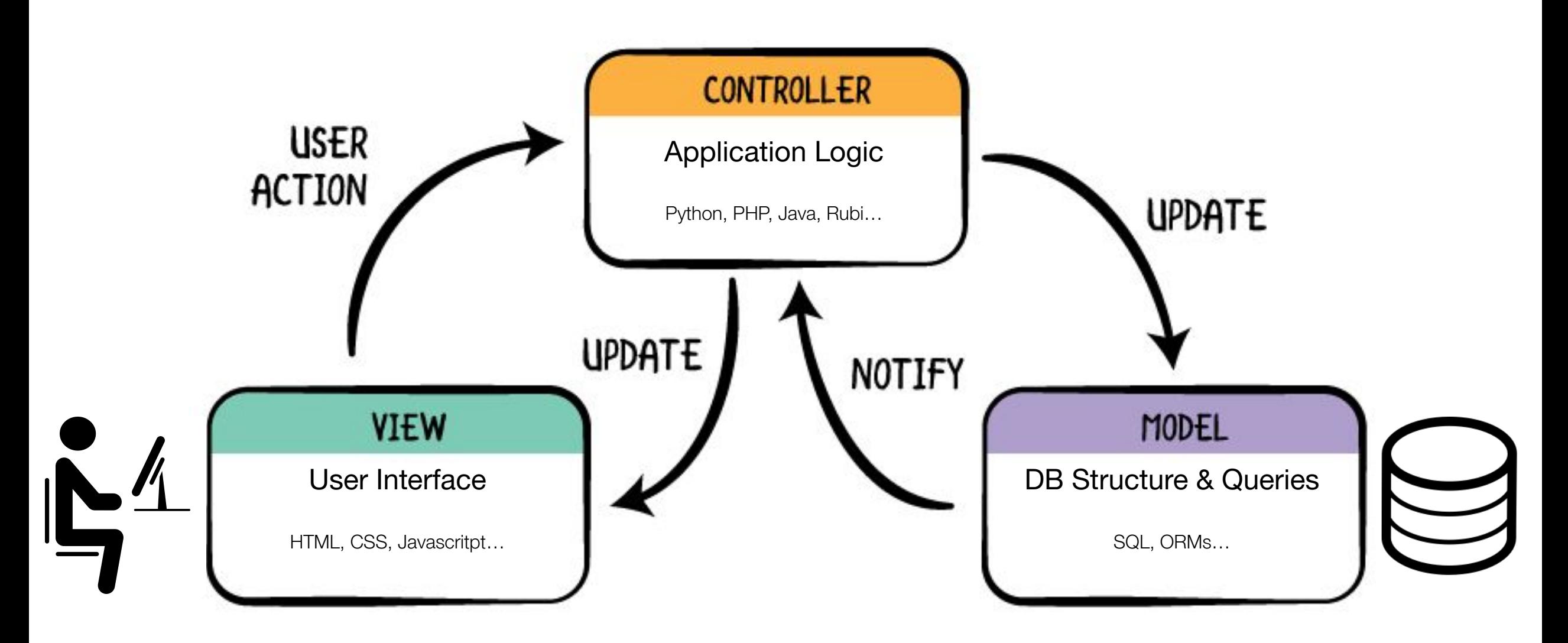

# **Questions**

Please answer the following questions in the chat using raising your hands.

- 1. Are you familiar with the MVC software design pattern?
- 2. Do you understand the benefits of dividing the code in components?
- 3. Have you ever heard the term Spaghetti code before?
- 4. How many of you have coded anything in any programming language before?

# (Big) **Frameworks**

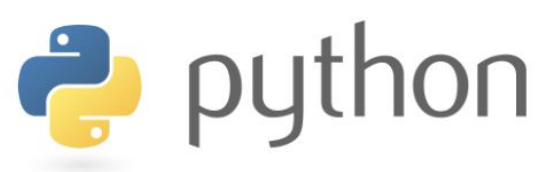

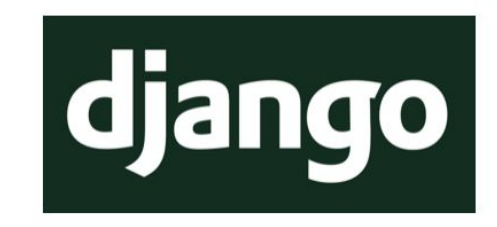

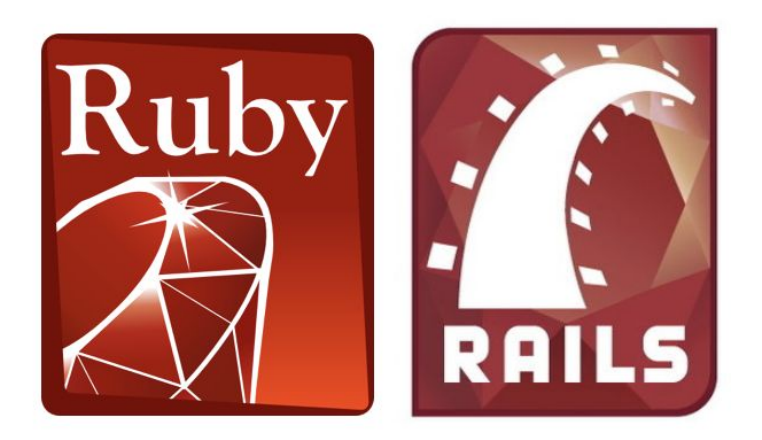

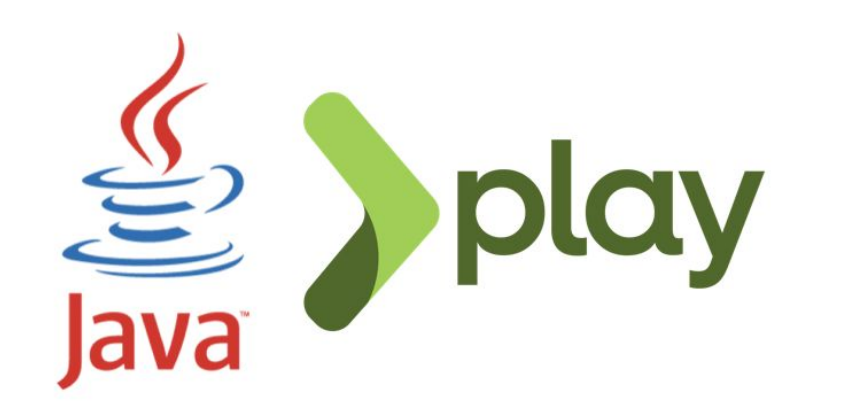

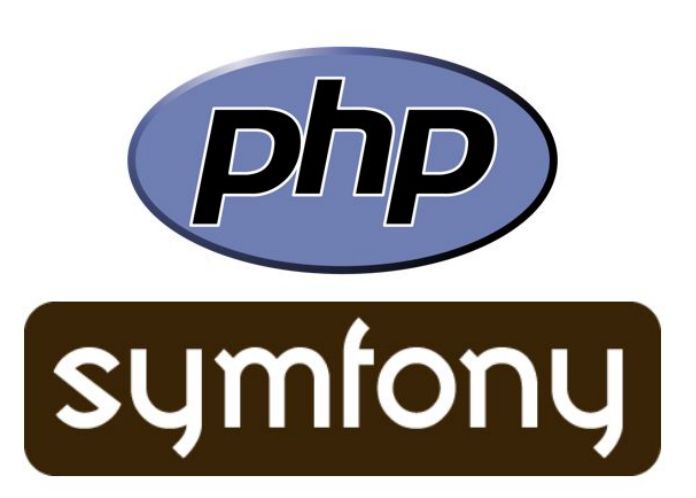

# (Micro µ) **FrameworksP** python Flask web development,<br>one drop at a time

# **O** FastAPI

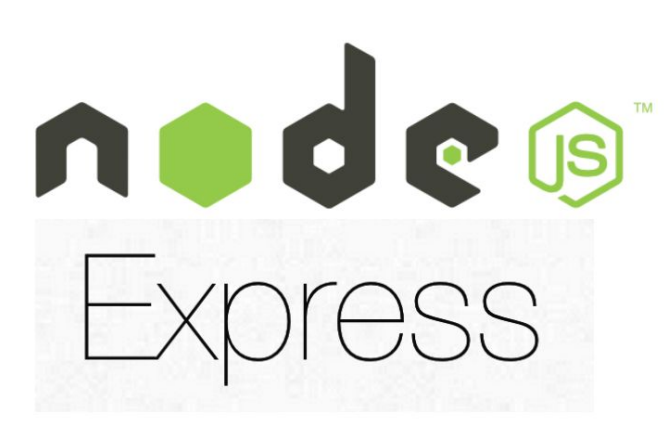

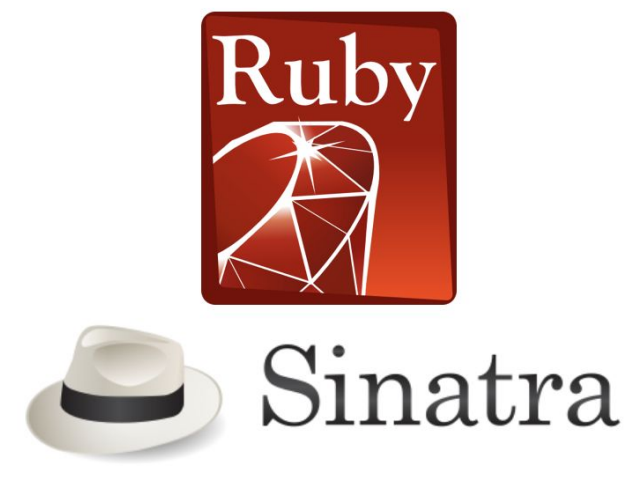

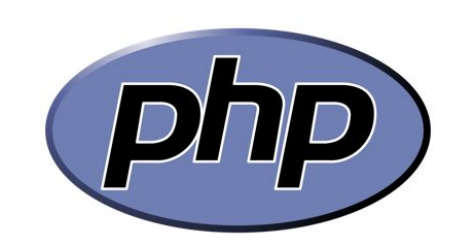

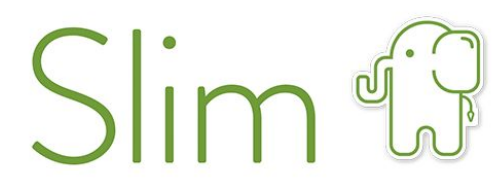

a micro framework for PHP

# **Questions**

Please answer the following questions in the chat using raising your hands.

- 1. Have you ever used a developing framework of any kind?
- 2. Are you going to use PHP/Slim for your project?
- 3. Are you going to use Python/Flask for your project?

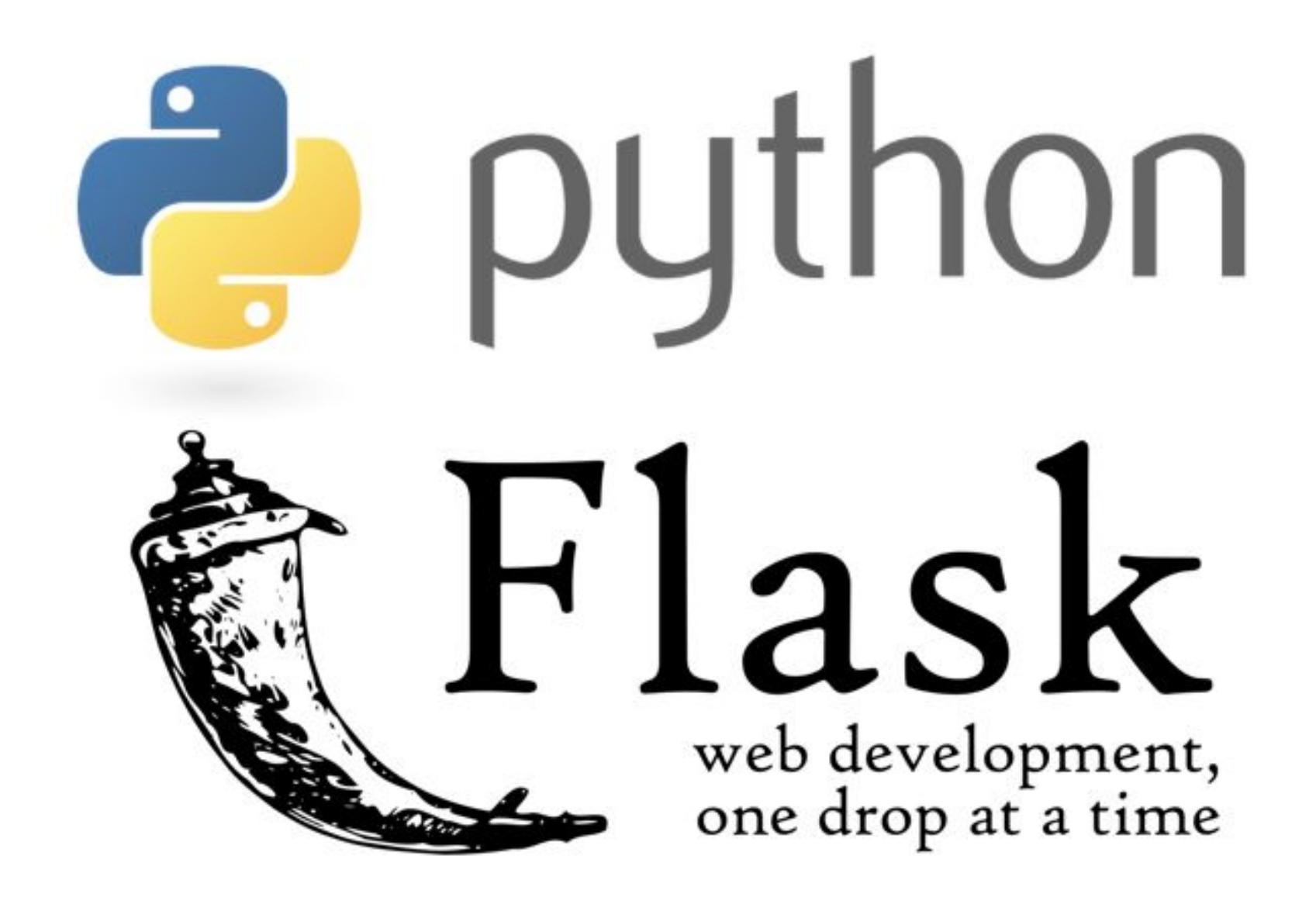

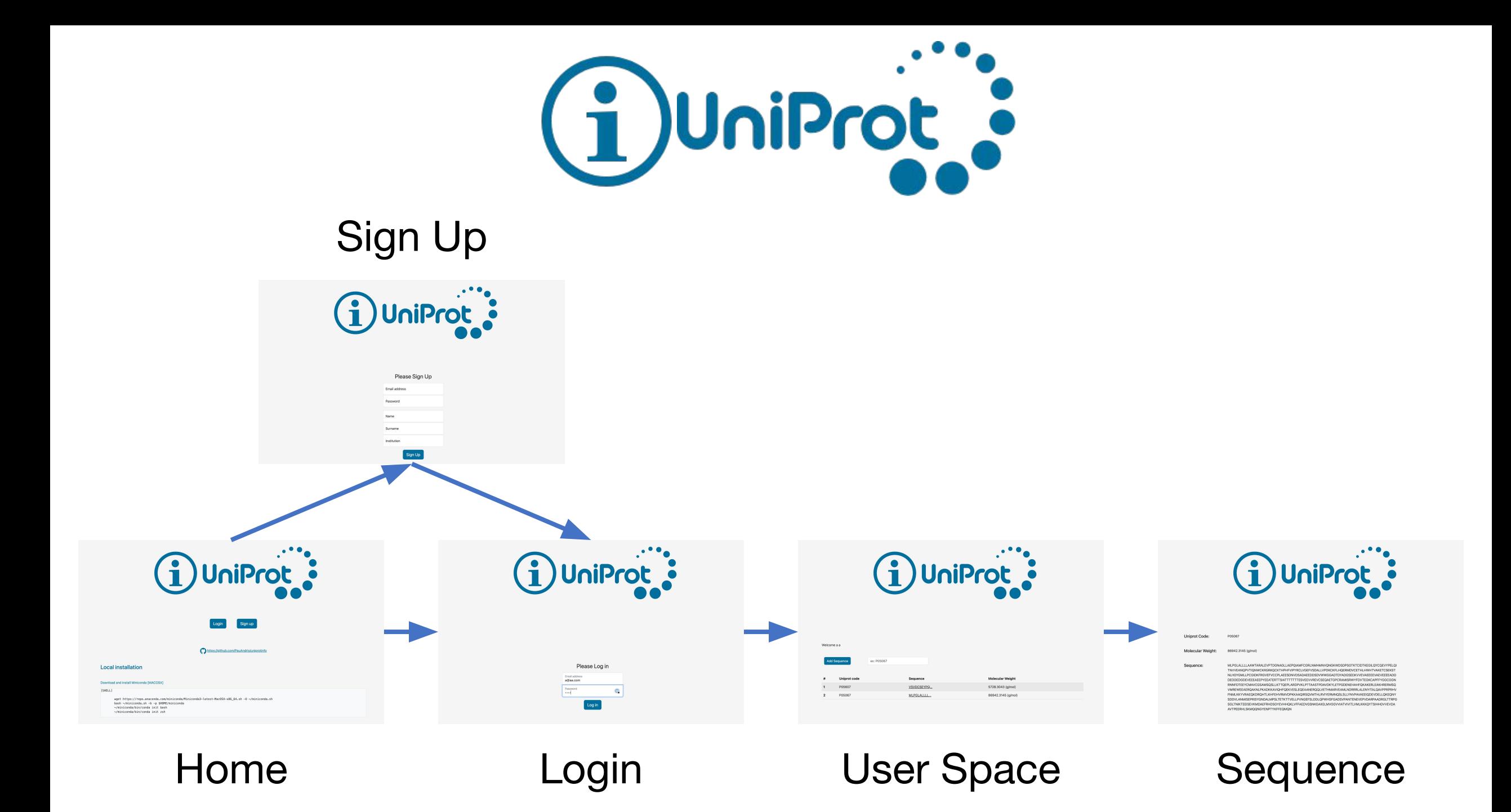

# **Questions**

Please answer the following questions in the chat using raising your hands.

1. Do you understand what uniprotinfo does?

### Download & Execute UniprotInfo

#### Download and install Miniconda

- **[Only LINUX]** wget https://repo.anaconda.com/miniconda/Miniconda3-latest-Linux-x86\_64.sh -O ~/miniconda.sh **[Only MACOS]** wget https://repo.anaconda.com/miniconda/Miniconda3-latest-MacOSX-x86\_64.sh -O ~/miniconda.sh
- bash ~/miniconda.sh -b -p \$HOME/miniconda
- ~/miniconda/bin/conda init \${SHELL##\*/} # bash or zsh

#### Create an environment install depencies and activate it

- conda create -n uniprotinfoenv -c conda-forge python==3.11.0 biopython email-validator flask flask-bcrypt flask-login flask-sqlalchemy flask-wtf git
- conda activate uniprotinfoenv

#### Clone the repository and change directory

- git clone git@github.com:PauAndrio/uniprotinfo.git
- cd uniprotinfo

#### Create DB and launch the test server

- python -c "from app import db, app; app.app\_context().push(); db.create\_all();"
- python app.py

#### Test the app using your favorite browser

http://localhost:5000/

```
<!DOCTYPE html>
<html lang="en">
<head>
   <meta charset="UTF-8">
   <meta http-equiv="X-UA-Compatible" content="IE=edge">
    <meta name="viewport" content="width=device-width, initial-scale=1.0">
   <title>{% block title %}{% endblock %}</title>
   <link rel="icon" type="image/x-icon" href="{{ url_for('static', filename='img/favicon.png') }}">
   <!-- Include Bootstrap -->
   <link href="https://cdn.jsdelivr.net/npm/bootstrap@5.3.0-alpha1/dist/css/bootstrap.min.css" rel="stylesheet"
       integrity="sha384-GLhlTQ8iRABdZLl6O3oVMWSktQOp6b7In1Zl3/Jr59b6EGGoI1aFkw7cmDA6j6gD" crossorigin="anonymous">
   <!-- Include custom CSS-->
   <link href="{{ url_for('static', filename='css/custom.css') }}" rel="stylesheet">
</head>
<body>
    <div class="container-md d-grid gap-5">
       <div class="row mb-5">
           <div class="text-center">
               <a href="{{ url_for('home') }}"><img class="logo" src="{{ url_for('static', filename='img/Infobox_info_icon.svg') }}" /></a>
               <a href="{{ url_for('home') }}"><img class="logo" src="{{ url_for('static', filename='img/uniprot-logo.img.svg') }}" /></a>
                                                  The view: base.html
                                                                                                        {{ Python Code }}
                                                                                                      {% Jinja2 Code %}
                      \searrow Why call url_for instead of a plain URL?
```

```
 </div>
```
#### **</div>**

```
 {% block body %}
Example 19 Assem and Server Secondity of Assemble Server Secondity of Here goes the code defined in other templates
```
#### **</div>**

```
</body>
```

```
</html>
```

```
{% extends 'base.html' %}
```
**{% block title %}Home{% endblock %}**

### The view: home.html

```
{% block body %}
```

```
<div class="row mb-5">
```

```
 <div class="text-center">
```

```
 <a class="btn btn-primary btn-lg me-5" href="{{ url_for('login') }}" role="button">Login</a>
```
 **<a** *class***="btn btn-primary btn-lg"** *href***="{{ url\_for('signup') }}"** *role***="button">Sign up</a>**

 **</div>**

```
</div>
```

```
<div class="row">
```

```
 <div class="text-center">
```

```
 <img class="logo-sm" src="{{ url_for('static', filename='img/github-mark.svg') }}" />
```

```
 <a class="link-primary mt-2"
```

```
 href="https://github.com/PauAndrio/uniprotinfo">https://github.com/PauAndrio/uniprotinfo</a>
```
 **</div>**

**</div>**

**…**

```
{% endblock %}
```

```
{% extends 'base.html' %}
```

```
{% block title %}Login{% endblock %}
```
### The view: login.html

```
{% block body %}
```
**<form** *class***="form-signin text-center"** *action***="{{ url\_for('login') }}"** *method***="post">**

 **{{ form.hidden\_tag() }}**

```
 <h1 class="h3 mb-3 fw-normal">Please Log in</h1>
```
 **<div** *class***="form-floating mb-1">**

 **{{ form.email(class\_="form-control") }}**

 **<label** *for***="email">Email address</label>**

```
 {% set emailerror = form.errors.get('email') %}
```

```
 {% if emailerror %}
```
 **<div** *class***="text-danger h6">{{ emailerror[0] }}</div>**

 **{% endif %}**

#### **</div>**

```
<div class="form-floating mb-3">
```

```
 {{ form.password(class_="form-control") }}
```
 **<label** *for***="password">Password</label>**

#### **</div>**

```
 {% if loginerror %}
```

```
 <div class="text-danger h6">{{ loginerror }}</div>
```
 **{% endif %}**

```
 {{ form.submit(class_="btn btn-lg btn-primary") }}
```
#### **</form>**

```
{% endblock %}
```
#### {% ... %} for [Statements](https://jinja.palletsprojects.com/en/3.0.x/templates/#list-of-control-structures)

{{ ... }} for [Expressions](https://jinja.palletsprojects.com/en/3.0.x/templates/#expressions) to print to the template output

### The view: seqanalysis.html

```
{% extends 'base.html' %}
{% block title %}Sequence Analysis{% endblock %}
{% block body %}
<div class="container-md">
    <div class="row">
        <div class="col-2 h5">Uniprot Code:</div>
        <div class="col-2 mb-5">{{ seqanalysis.uniprot }}</div>
    </div>
    <div class="row">
        <div class="col-2 h5">Molecular Weight:</div>
        <div class="col-2 mb-5">{{ "%.4f"|format(seqanalysis.mol_weight) }} (g/mol)</div>
    </div>
    <div class="row">
        <div class="col-2 h5">Sequence:</div>
        <div class="col-8 text-wrap break-all">{{ seqanalysis.sequence }}</div>
    </div>
</div>
{% endblock %}
```
### The Database Diagram

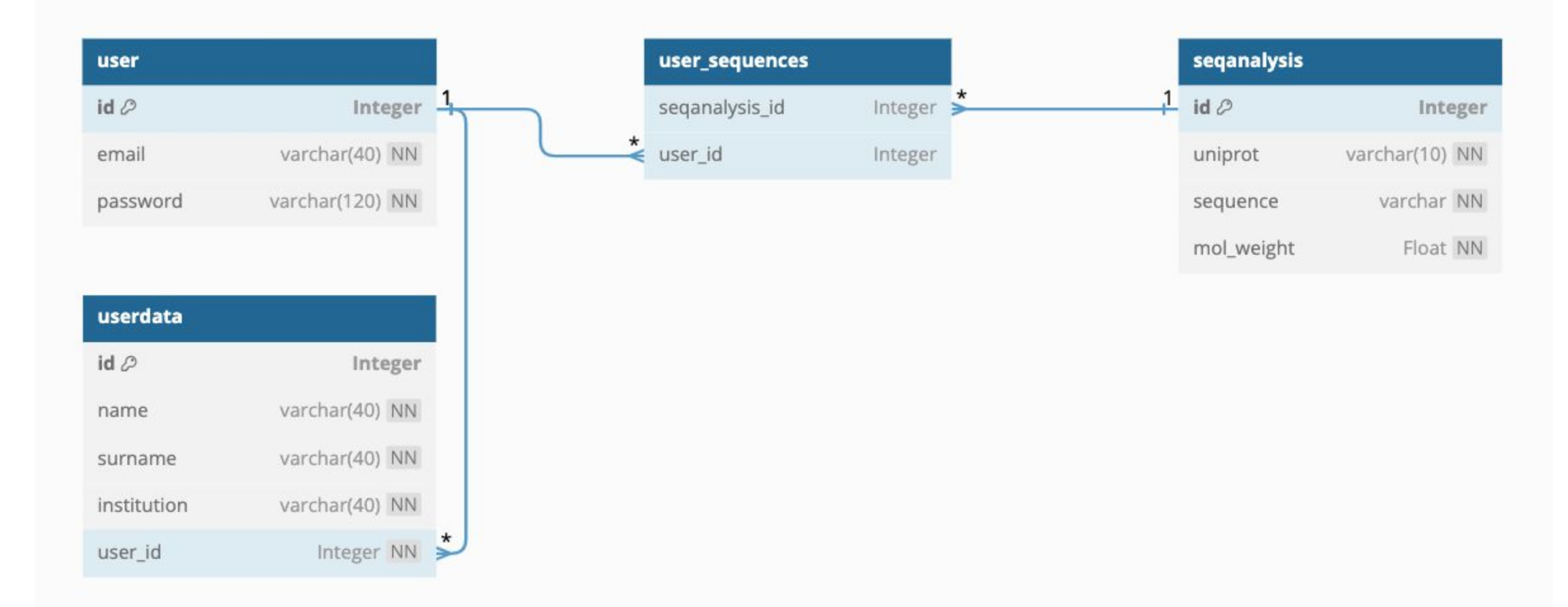

*\*user\_sequences is an auxiliary table to implement a many-to-many relation*

### The Database Diagram: SQL version

**);**

ite

**CREATE TABLE user\_sequences ( seqanalysis\_id INTEGER, user\_id INTEGER, FOREIGN KEY(seqanalysis\_id) REFERENCES seqanalysis(id), FOREIGN KEY(user\_id) REFERENCES user(id)**

MariaDB

**);**

**CREATE TABLE user (**

 **id INTEGER PRIMARY KEY UNIQUE, email VARCHAR(40) NOT NULL UNIQUE, password VARCHAR(120) NOT NULL**

MyS

**);**

**CREATE TABLE userdata ( id INTEGER PRIMARY KEY UNIQUE, name VARCHAR(40) NOT NULL, surname VARCHAR(40) NOT NULL, institution VARCHAR(40) NOT NULL, user\_id INTEGER NOT NULL, FOREIGN KEY(user\_id) REFERENCES user(id) );**

**CREATE TABLE seqanalysis ( id INTEGER PRIMARY KEY UNIQUE, uniprot VARCHAR(10) NOT NULL, sequence TEXT NOT NULL, mol\_weight REAL NOT NULL**

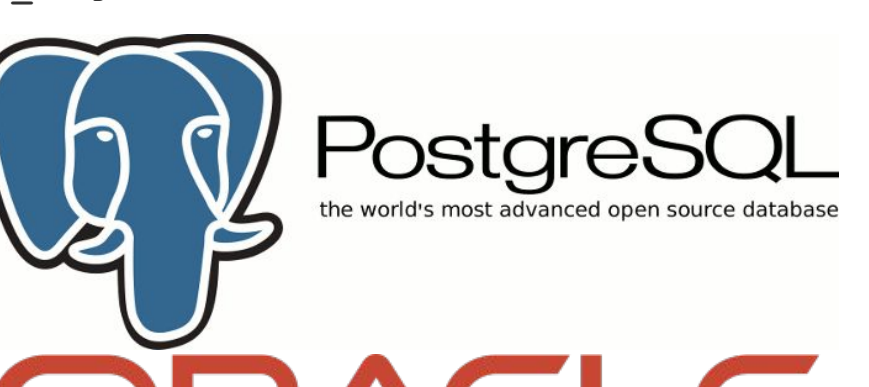

### The Database Python Model

```
import sqlite3
conn = sqlite3.connect('my_database.db')
cursor = conn.cursor()
class User:
    def __init__(self, id, email, password):
        self.id = id
        self.email = email
        self.password = password
def get_user(email, cursor): 
    cursor.execute("SELECT * FROM user WHERE email=?", (email,))
    user_row = cursor.fetchone()
    return User(id=user_row[0], email=user_row[1], password=user_row[2])
def get_userdata(user_id, cursor):
    cursor.execute("SELECT * FROM userdata WHERE user_id=?", (user_id,))
    userdata_row = cursor.fetchone()
    return Userdata(id=userdata_row[0], name=userdata_row[1], surname=userdata_row[2], institution=userdata_row[3], user_id=userdata_row[4])
def get_seqanalysis(id, cursor):
                                                                           class Userdata:
                                                                               def __init__(self, id, name, surname, institution, user_id):
                                                                                   self.id = id
                                                                                   self.name = name
                                                                                   self.surname = surname
                                                                                   self.institution = institution
                                                                                   self.user_id = user_id
                                                                           class Seqanalysis:
                                                                               def __init__(self, id, uniprot, sequence, mol_weight):
                                                                                  self.id = id self.uniprot = uniprot
                                                                                   self.sequence = sequence
                                                                                   self.mol_weight = mol_weight
```

```
 cursor.execute("SELECT * FROM seqanalysis WHERE id=?", (id,))
```

```
 seqanalysis_row = cursor.fetchone()
```
 **return Seqanalysis(id=seqanalysis\_row[0], uniprot=seqanalysis\_row[1], sequence=seqanalysis\_row[2], mol\_weight=seqanalysis\_row[3])**

### The Database Diagram: SQL version

**);**

**);**

**CREATE TABLE use squences (** seqanalysis\_id INTE  **user\_id INTEGER,** FOREIGN KEY(seqanalysis\_id) REFERENCES seqanalysis(id), FOREIGN KEY(user\_id) REFERENCES us **);**

**CREATE TABLE user (**

 **id INTEGER PRIMARY KEY UNIQUE, email VARCHAR(40) NOT NULL UNIQUE, password VARCHAR(120) NOT NULL**

ML

MariaDB

**CREATE TABLE userdata ( id INTEGER PRIMARY KEY UNIQUE, name VARCHAR(40) NOT NULL, surname VARCHAR(40) NOT institution VARCHAR NOT NULL,** user id INTEGERA **NULL**, FOREIGN **KEY**dser id) REFERENCES user(id)

**CREATE TABLE seqanalysis ( id INTEGER PRIMARY KEY UNIQUE, uniprot VARCHAR(10) NOT NULL, sequence TEXT NOT NULL, mol\_weight REAL NOT NULL**

> the world's most open source database

ite

**);**

### The Database Python Model

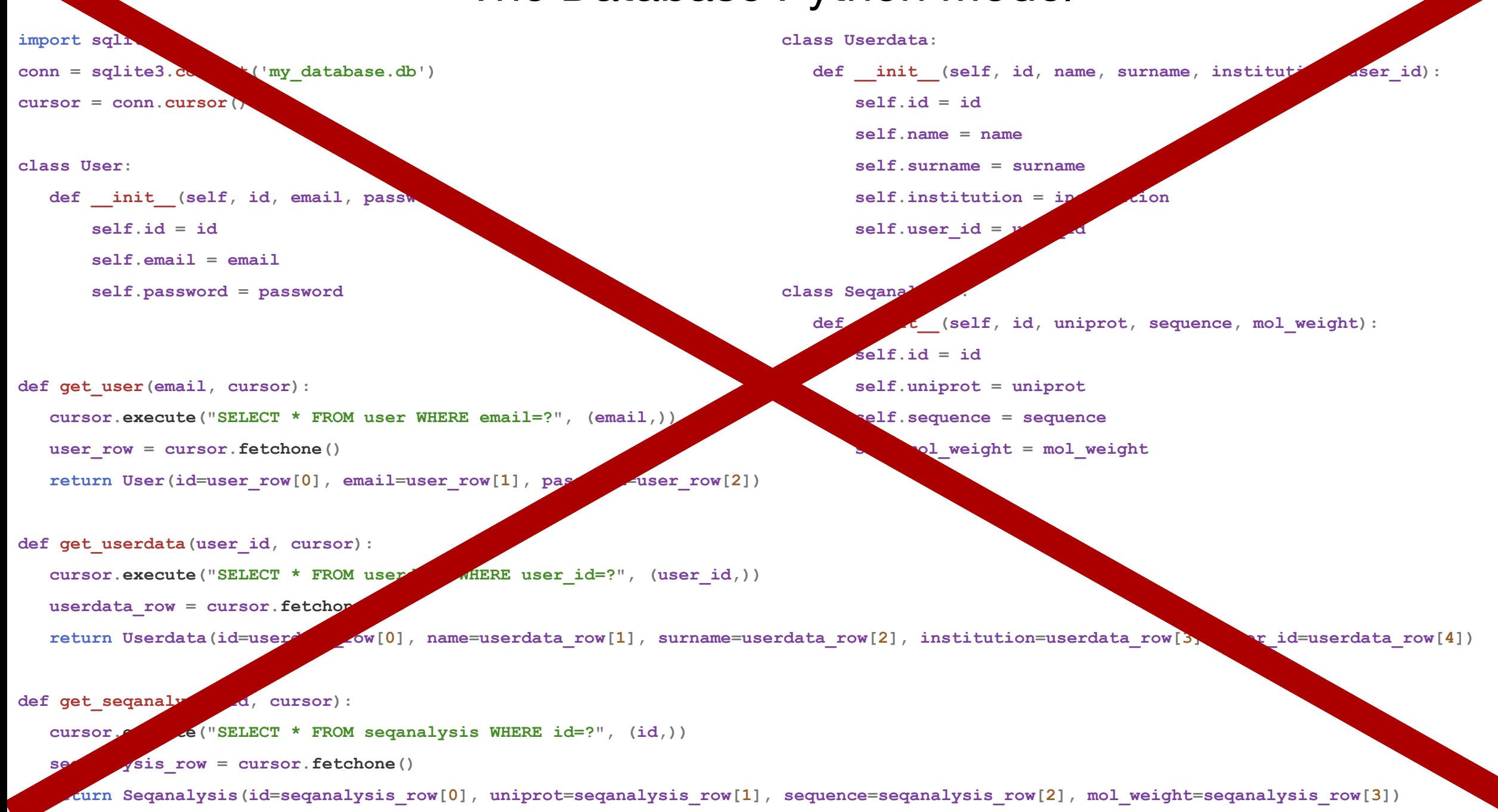

```
db = SQLAlchemy()
```
### The Model: model.py

**user\_sequences = db.Table('user\_sequences',**

 **db.Column('seqanalysis\_id', db.Integer, db.ForeignKey('seqanalysis.id')),**

 **db.Column('user\_id', db.Integer, db.ForeignKey('user.id')))**

```
class User(db.Model, UserMixin):
```
 **id = db.Column(db.Integer, primary\_key=True, unique=True) email = db.Column(db.String(40), nullable=False, unique=True) password = db.Column(db.String(120), nullable=False) user\_data = db.relationship('Userdata', backref='User') sequences = db.relationship('Seqanalysis', secondary=user\_sequences, backref='users')**

**SQLAIchemy** 

#### **class Userdata(db.Model):**

```
 id = db.Column(db.Integer, primary_key=True, unique=True)
 name = db.Column(db.String(40), nullable=False)
 surname = db.Column(db.String(40), nullable=False)
 institution = db.Column(db.String(40), nullable=False)
 user_id = db.Column(db.Integer, db.ForeignKey('user.id'), nullable=False)
```
**class Seqanalysis(db.Model):**

```
 id = db.Column(db.Integer, primary_key=True, unique=True)
```

```
 uniprot = db.Column(db.String(10), nullable=False)
```

```
 sequence = db.Column(db.String, nullable=False)
```

```
 mol_weight = db.Column(db.Float, nullable=False)
```
### The controller: Router + Business

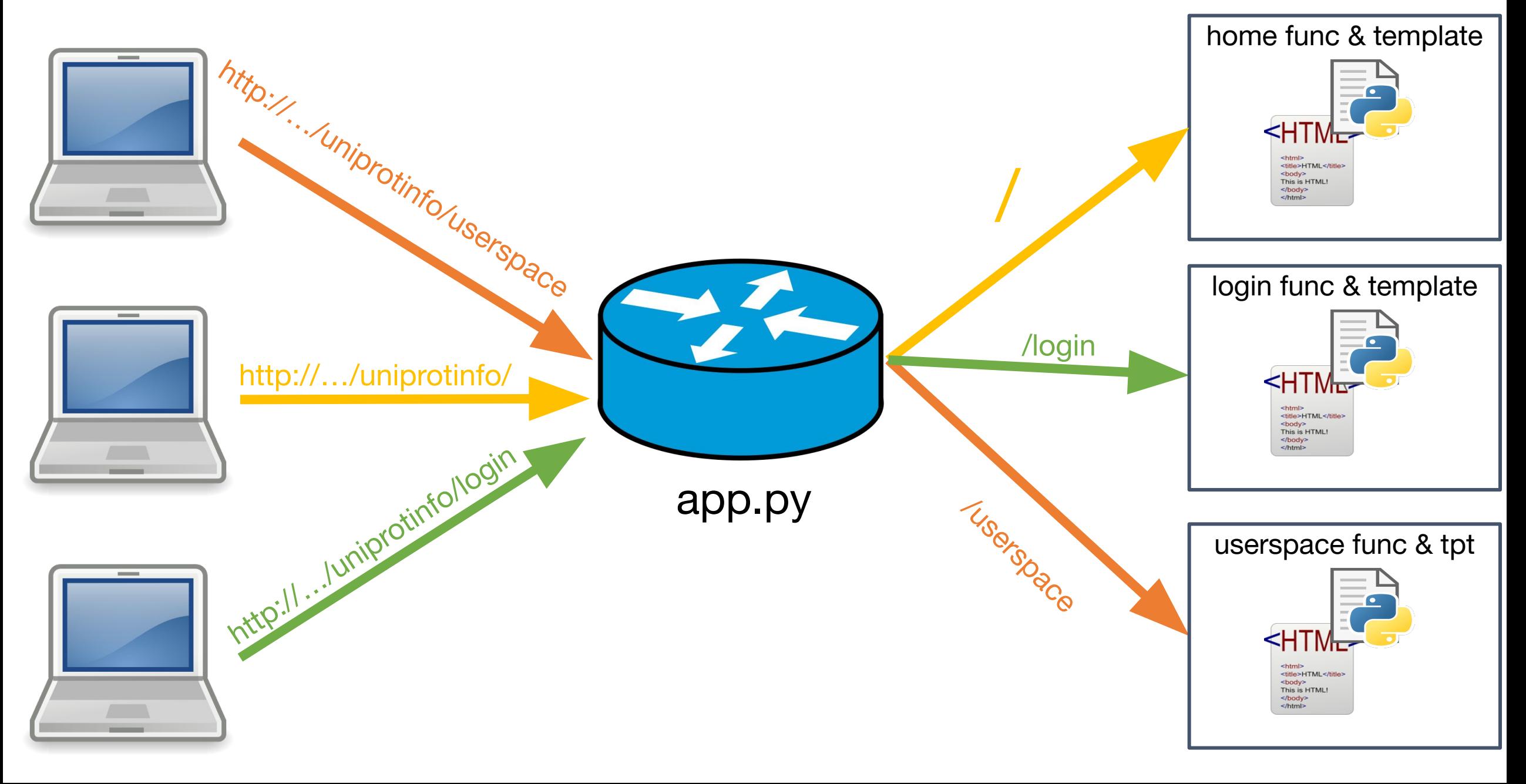

### The controller: Router

```
@app.route('/login', methods=['GET', 'POST'])
def login():
   loginerror = None
   form = LoginForm()
   if form.validate_on_submit():
        user = User.query.filter_by(email=form.email.data).first()
        if user:
            if (form_password := form.password.data):
                if bcrypt.checkpw(form_password.encode('utf8'), user.password):
                    login_user(user)
                    return redirect(url_for('userspace'))
        loginerror = "Invalid email or password."
@app.route('/seqanalysis/<seqanalysis_id>')
@login_required
def seqanalysis(seqanalysis_id):
   seqanalysis = db.session.get(Seqanalysis, (int(seqanalysis_id)))
   if seqanalysis in current_user.sequences:
        return render_template('seqanalysis.html', seqanalysis=seqanalysis)
    else:
        return redirect(url_for('userspace'))
```
 **return render\_template('auth/login.html', form=form, loginerror=loginerror)**

**@app.route('/')**

**def home():**

 **return render\_template('home.html')**

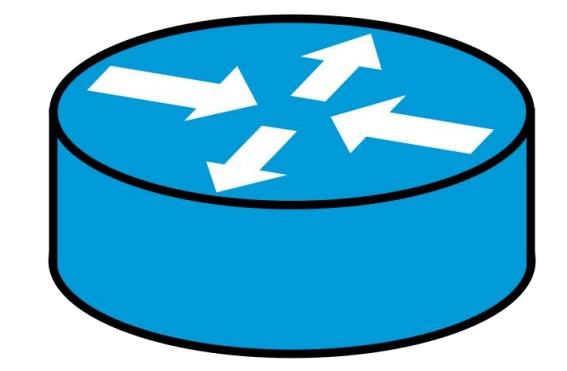

### Business: uniprot\_api

**def get\_unipro\_info\_tuple(uniprot\_accession\_code):**

```
 sequence = get_sequence(uniprot_accession_code)
 mol_weight = ProteinAnalysis(sequence).molecular_weight()
 return uniprot_accession_code, sequence, mol_weight
```

```
def get_sequence(uniprot_accession_code):
```

```
 url = f'https://rest.uniprot.org/uniprotkb/stream?compressed=false&format=json&query=accession={uniprot_accession_code}&fields=sequence'
 response = requests.get(url)
```

```
 if response.status_code == 200:
     data = response.json()
     results = data.get('results')
     if results:
        first result = results[0] sequence = first_result.get('sequence')
         if sequence:
```

```
 return sequence.get('value')
```
 **return None**

# Bring out your dead!

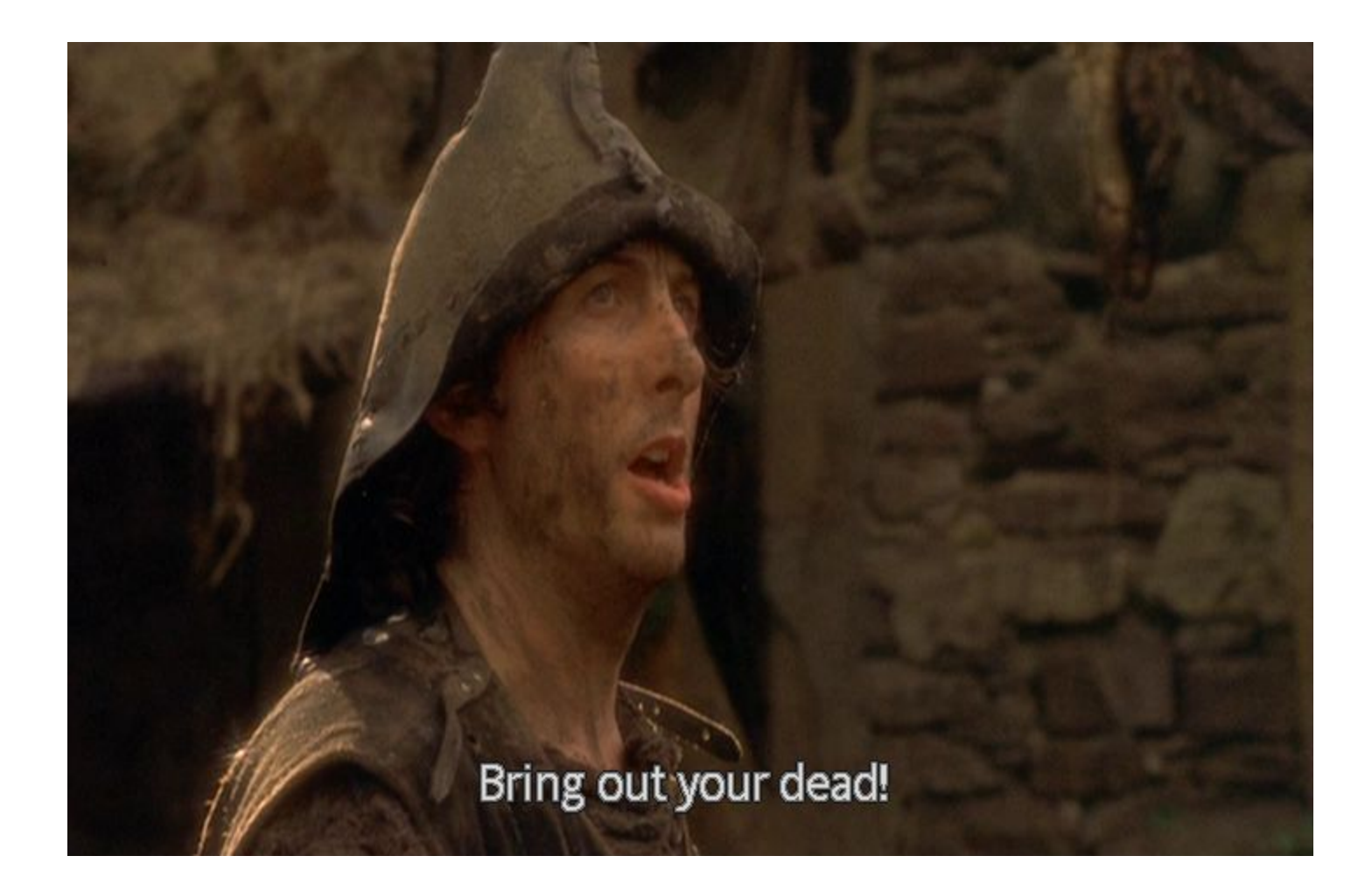